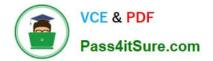

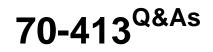

Designing and Implementing a Server Infrastructure

# Pass Microsoft 70-413 Exam with 100% Guarantee

Free Download Real Questions & Answers **PDF** and **VCE** file from:

https://www.pass4itsure.com/70-413.html

100% Passing Guarantee 100% Money Back Assurance

Following Questions and Answers are all new published by Microsoft Official Exam Center

Instant Download After Purchase

100% Money Back Guarantee

- 😳 365 Days Free Update
- 800,000+ Satisfied Customers

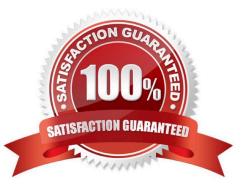

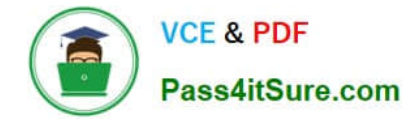

#### **QUESTION 1**

You have a System Center 2012 R2 Virtual Machine Manager (VMM) infrastructure that manages five Hyper-V hosts. The Hyper-V hosts are not clustered.

You have a virtual machine template that deploys a base image of Windows Server 2012 R2. No role services or features are enabled in the base image.

You need to deploy a virtual machine named VM1 that is based on the virtual machine template.

VM1 will be deployed as part of a service. VM1 must have the Web Server (IIS) server role installed. The solution must not require modifications to the virtual machine template or the base image.

What are two possible profile types that achieve the goal? Each correct answer presents a complete solution.

- A. Capability
- B. Application
- C. Guest OS
- D. Hardware
- E. Physical Computer

Correct Answer: AC

A: In Capability, you must select a capability profile that is supported by the private cloud.

C: guest OS profile

\* define Windows Operating System specialization values for the virtual machine.

\*On the Configure Operating System page, configure the guest operating system settings. If you have an existing guest operating system profile that you want to use, in the Guest OS profile list, click the guest operating system profile that you

want to use. After you configure the guest operating system settings, click Next.

#### **QUESTION 2**

You need to recommend a server virtualization strategy that meets the technical requirements and the virtualization requirements.

What should you include in the recommendation?

A. Windows Server Backup

- B. The Microsoft Virtual Machine Converter
- C. Microsoft System Center 2012 Virtual Machine Manager (VMM)
- D. Disk2vhd

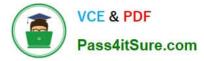

Correct Answer: C

\* Scenario:

Virtualize the application servers.

Automatically distribute the new virtual machines to Hyper-V hosts based on the current resource us The main office has the following servers:

Five physical Hyper-V hosts that run Windows Server 2012age of the Hyper-V hosts.

\*System Center Virtual Machine Manager 2012: VMM Gets Major Upgrade Expanded hypervisor support, virtual application support and a myriad of other upgrades are coming in the new VMM 2012.

There\\'s no doubt that Microsoft is making System Center Virtual Machine Manager (VMM) a key component of the System Center suite. The scope of the product is being expanded so much that it could be renamed "System Center Virtual Datacenter Manager." The new version of VMM is currently in beta and is scheduled for release in the second half of 2011. VMM can now do bare-metal installations on fresh hardware, create Hyper-V clusters instead of just managing them, and communicate directly with your SAN arrays to provision storage for your virtual machines (VMs). The list of supported hypervisors has also arown--it includes not only Hyper-V and VMware vSphere Hypervisor, but

Reference: System Center Virtual Machine Manager 2012: VMM Gets Major Upgrade

### **QUESTION 3**

Your network contains an Active Directory forest. The forest contains two Active Directory domains named contoso.com and child.contoso.com. The forest functional level is Windows Server 2008. The functional level of both domains is Windows Server 2008 R2.

The forest contains three domain controllers. The domain controllers are configured as shown in the following table.

| Domain controller<br>name | Domain            | Operations master<br>role                           |
|---------------------------|-------------------|-----------------------------------------------------|
| DC1                       | Contoso.com       | Schema master<br>Domain naming<br>master            |
| DC2                       | Contoso.com       | PDC emulator<br>Infrastructure master<br>RID master |
| DC3                       | Child.contoso.com | PDC emulator<br>Infrastructure master<br>RID master |

DC1 and DC2 have the DNS Server server role installed and are authoritative for both contoso.com and child.contoso.com.

The child.contoso.com domain contains a server named serverl.child.contoso.com that runs Windows Server 2012.

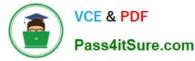

You plan to deploy server1.child.contoso.com as a read-only domain controller (RODC).

You run the adprep.exe /rodcprep command on DC3 and receive the following error message:

"Adprep could not contact a replica for partition DC=DomainDnsZones,DC=Contoso,DC=com Adprep failed the operation on partition DC=DomainDnsZones,DC=Contoso,DC=com Skipping to next partition.

Adprep could not contact a replica for partition DC=ForestDnsZones,DC=Contoso,DC=com Adprep encountered an LDAP error. Error code: 0x0. Server extended error code: 0x0, Server error message: (null).

Adprep failed the operation on partition DC=ForestOnsZones,DC=Contoso,DC=com Skipping to next partition.

Adprep completed with errors. Not all partitions are updated."

You need to identify what prevents you from successfully running Adprep /rodcprep on DC3. What should you identify?

A. The domain functional level of child.contoso.com is set to the wrong level.

B. DC3 cannot connect to the infrastructure master on DC2.

- C. DC3 cannot connect to the domain naming master on DC1.
- D. The forest functional level is set to the wrong level.

Correct Answer: B

Adprep could not contact a replica...

This problem occurs when the Adprep /rodcprep command tries to contact the infrastructure master for each application partition in the forest.

#### **QUESTION 4**

Which command sets the quota for members of the HelpDesk group to 100 objects?

- A. dsadd quota -part dc=contoso,dc=com -qlimit 100 -acct cn=HelpDesk,ou=Users,dc=contoso,dc=com
- B. dsget group cn=HelpDesk,ou=Users,dc=contoso,dc=com -part dc=contoso,dc=com ?limit ?used
- C. New-ADQuota -Part dc=contoso,dc=com -Quota 100 -Acct cn=HelpDesk,ou=Users,dc=contoso,dc=com
- D. Set-ADQuota -Part dc=contoso,dc=com -Quota 100 -Acct cn=HelpDesk,ou=Users,dc=contoso,dc=com

#### Correct Answer: A

The dsadd quota command is used to assign a quota to a security principal, either a user or a security group.

The dsget command can be used to determine the quota assigned to a security principal.

PowerShell cmdlets for managing Active Directory quotas are not yet available; dsadd quota should be used.

PowerShell cmdlets for managing Active Directory quotas are not yet available; dsadd quota should be used.

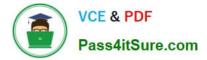

#### **QUESTION 5**

Which of the following technologies should you implement to meet the technical requirement of distributing virtual machines between Hyper-V hosts automatically according to server load?

- A. Windows Network Load Balancing.
- B. Microsoft System Center 2012 Virtual Machine Manager (VMM).
- C. Microsoft System Center 2012 Data Protection Manager (DPM).
- D. Microsoft Enterprise Desktop Virtualization (MED-V)

Correct Answer: B

Reference: https://docs.microsoft.com/en-us/system-center/vmm/provision-vms?view=sc-vmm-2019

#### **QUESTION 6**

DRAG DROP You manage an Active Directory Domain Services forest that contains a root domain named contoso.com and a child domain named branch.contoso.com. You have three servers named SRV01, SRV02, and SRV03. All servers run Windows Server 2012 R2. SRV01 and SRV02 are domain controllers for the domain contoso.com. SRV03 is the domain controller for branch.contoso.com. User accounts and resources exist in both domains. All resources in branch.contoso.com are physically located in a remote branch office.

The remote branch office must be configured as Read-Only Domain Controller (RODC). The solution must minimize the impact on users and the number of servers deployed in the branch office.

You need to configure the environment.

Which three actions should you perform in sequence? To answer, move the appropriate actions from the list of actions to the answer area and arrange them in the correct order.

Select and Place:

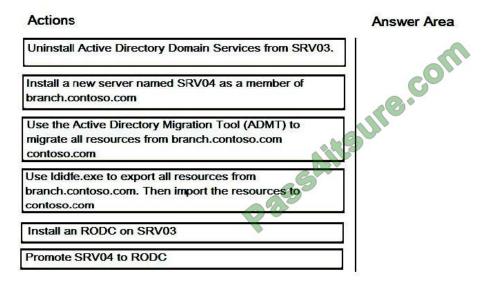

Correct Answer:

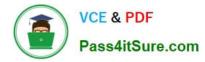

Install a new server named SRV04 as a member of

Use the Active Directory Migration Tool (ADMT) to migrate all resources from branch.contoso.com

#### Actions

branch contoso com

contoso.com

#### Answer Area

Use Ididfe.exe to export all resources from branch.contoso.com. Then import the resources to contoso.com

Uninstall Active Directory Domain Services from SRV03.

Install an RODC on SRV03

Promote SRV04 to RODC

#### **QUESTION 7**

Your network contains an Active Directory domain named contoso.com. Your company has an enterprise root certification authority (CA) named CA1.

You plan to deploy Active Directory Federation Services (AD FS) to a server named Server1. The company purchases a Microsoft Office 365 subscription.

You plan register the company\\'s SMTP domain for Office 365 and to configure single sign-on for all users. You need to identify which certificate or certificates are required for the planned deployment.

Which certificate or certificates should you identify? (Each correct answer presents a complete solution. Choose all that apply.)

A. a server authentication certificate that is issued by a trusted third-party root CA and that contains the subject name server1.contoso.com

B. a server authentication certificate that is issued by CA1 and that contains the subject name Server1

C. a server authentication certificate that is issued by a trusted third-party root CA and that contains the subject name Server1

D. a server authentication certificate that is issued by CA1 and that contains the subject name server1.contoso.com

E. self-signed server authentication certificates for server1.contoso.com

Correct Answer: DE

#### **QUESTION 8**

One of the planned changes is to enable Start Menu and Desktop folder redirection in the Barcelona office. You need to recommend a solution to meet this requirement. What should you recommend?

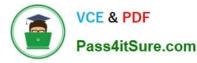

- A. Modify the Default Domain Controller Policy in the Barcelona.LeyburnInv.com domain.
- B. Link a new Group Policy Object (GPO) to the LeyBurnInv.com domain.
- C. Link a new Group Policy Object (GPO) to the Barcelona.LeyBurnInv.com domain.
- D. Link a new Group Policy Object (GPO) to each domain.

Correct Answer: C

Reference: https://docs.microsoft.com/en-us/windows-server/storage/folder-redirection/deploy-folder-redirection

#### **QUESTION 9**

After you answer a question in this section, you will NOT be able to return to it. As a result, these questions will not appear in the review screen.

You plan to simplify the organizational unit (OU) structure for a company. You must consolidate all member servers in the domain to a single OU named MemberServers. You need to apply Group Policy settings for servers that meet the following criteria:

1.

Server operating systems: Windows Server 2012

2.

Server hardware platform: 64 bit

3.

Server memory: less than 16 GB of RAM

Solution: You create a WMI filter action that includes the following query:

select \* from Win32\_OperatingSystem where Version like "6.2%" and ProductType="3" and OSArchitecture = "64-bit" where Win32\_PhysicalMemory

Does this meet the goal?

A. Yes

B. No

Correct Answer: A

References: https://technet.microsoft.com/en-us/library/jj899801(v=ws.11).aspx

#### **QUESTION 10**

#### HOTSPOT

You need to configure Windows Updates.

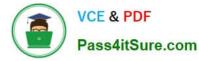

How should you complete the relevant Windows PowerShell commands? To answer, select the Windows PowerShell segments in the answer area.

Hot Area:

## **Answer Area**

1

| -Target                           |                                                        |           |
|-----------------------------------|--------------------------------------------------------|-----------|
|                                   | DC3                                                    |           |
|                                   | DC=contoso, DC=com                                     |           |
|                                   | OU=Dublin, DC=contoso, DC                              | ⇒com      |
|                                   | CO.                                                    |           |
| -Enforced                         |                                                        | *         |
|                                   | No                                                     |           |
|                                   |                                                        | ÷         |
|                                   | eritance `                                             | ¥         |
|                                   | eritance `<br>DC3                                      | *         |
|                                   | eritance `                                             | ₹<br>=com |
|                                   | DC3<br>DC=contoso, DC=com                              | ₹<br>=com |
| Target                            | DC3<br>DC=contoso, DC=com<br>OU=Dublin, DC=contoso, DC | =com      |
| iet-GPInh<br>-Target<br>IsBlocked | DC3<br>DC=contoso, DC=com<br>OU=Dublin, DC=contoso, DC | =com      |

Correct Answer:

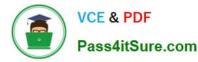

### Answer Area

1

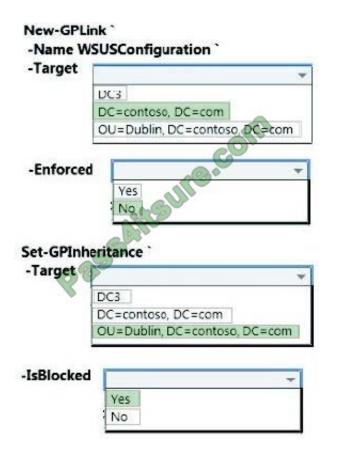

#### **QUESTION 11**

Your network contains an Active Directory forest named contoso.com. The forest contains a single domain and two sites named Montreal and Vancouver.

Montreal contains an IP Address Management (IPAM) server named Server1 that is used to manage all of the DHCP servers and the DNS servers in the site.

Vancouver contains several DHCP servers and several DNS servers.

In Vancouver, you install the IP Address Management (IPAM) Server feature on a server named Server2.

You need to recommend which configurations must be performed to ensure that the DHCP servers and the DNS servers in Vancouver are managed by Server2.

What should you recommend?

A. Replicate the IPAM database from Server1 to Server2. On Server2, change the manageability status of the DNS servers and the DHCP servers in Vancouver.

B. Replicate the IPAM database from Server1 to Server2. On Server1, change the manageability status of the DNS servers and the DHCP servers in Vancouver.

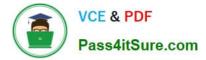

C. From Server2, run the Invoke-IpamGpoProvisioning cmdlet. On Server2, change the manageability status of the DNS servers and the DHCP servers in Vancouver.

D. From Server1, run the Invoke-IpamGpoProvisioning cmdlet. On Server1, change the manageability status of the DNS servers and the DHCP servers in Vancouver.

Correct Answer: C

Invoke-IpamGpoProvisioning

Creates and links group policies in the specified domain for provisioning required access settings on the servers managed by the computer running the IPAM server.

#### **QUESTION 12**

You have an IP Address Management (IPAM) server that runs Windows Server 2012 R2.

You need to integrate the IPAM server with System Center Virtual Machine Manager (SCVMM).

Which two actions should you perform? Each correct answer presents part of the solution.

NOTE: Each correct selection is worth one point.

A. Create a dedicated user account named IPAM\_svc and add it to the IPAM ASM Administrators local group on the IPAM server.

B. Add the SCVMM server IPAM and then specify the IPAM\_svc user account as the RunAs account.

C. Add the IPAM server in SCVMM and then specify the IPAM\_svc user account as the RunAs account.

D. Create a dedicated user account named IPAM\_svc and add it to the IPAM MSM Administrators local group on the IPAM server.

Correct Answer: AC

References: https://docs.microsoft.com/en-us/previous-versions/windows/it-pro/windows-server-2012-R2-and-2012/jj878348(v=ws.11)

#### **QUESTION 13**

You are evaluating the virtual machine environment.

In the table below, identify which virtual machines currently support ODX and which virtual machines require a configuration change to support ODX. Make only one selection in each row.

Hot Area:

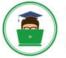

| Virtual machine | Currently supports ODX | Requires a configration<br>change to support ODX |
|-----------------|------------------------|--------------------------------------------------|
| VM1             |                        | 0                                                |
| VM2             | O HE U                 | O                                                |
| VM3             | 000                    | 0                                                |
| VM4             | 0                      | 0                                                |

Correct Answer:

| Virtual machine | Currently supports ODX | Requires a configration<br>change to support ODX |
|-----------------|------------------------|--------------------------------------------------|
| VM1             |                        | 0                                                |
| VM2             | ONE                    | O                                                |
| VM3             | 000                    | 0                                                |
| VM4             | 0                      | O                                                |

VM1 uses IDE and does not support ODX. The other VMs are ok.

ID requirements include:

Must be connected by using one of the following protocols:

iSCSI

Fibre Channel

Fibre Channel over Ethernet

Serial Attached SCSI (SAS)

Note: Windows Offloaded Data Transfer (ODX) functionality in Windows maximizes an enterprise\\'s investment in intelligent storage arrays by enabling the arrays to directly transfer data within or between compatible storage devices,

bypassing the host computer.

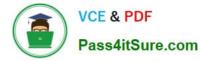

Reference: Windows Offloaded Data Transfers Overview

### **QUESTION 14**

You are configuring a network for a company that has multiple buildings in a campus layout. The network consists of a Windows Server 2012 Active Directory Domain Services (AD DS) domain. A single datacenter hosts most of the company\\'s servers. You are deploying client computers to 8 new buildings. Each building will have a separate subnet. A router in each building will connect each subnet to the datacenter. You want to manage IP address deployment from a single highly available DHCP server in the datacenter. Your solution must minimize costs.

How should you configure the infrastructure? (Choose two.)

A. Install a server in each building that runs the Routing and Remote Access Service. Configure a DHCP Relay Agent on the servers.

B. Configure the routers to forward DHCP requests to the datacenter DHCP server.

C. Install a server running the DHCP Server role in each building. Configure the DHCP server to forward DHCP requests to the datacenter DHCP server.

D. Configure a single DHCP scope. E. Configure a separate DHCP scope for each building.

Correct Answer: B

#### **QUESTION 15**

You need to deploy the new domain controller for the Madrid office. What should you do?

A. Run the Windows PowerShell cmdlet Install-ADDSDomainController in the Madrid office and specify the CriticalReplicationOnly Parameter.

B. Prepare DC1 for virtual domain controller cloning and then copy the clone to the Madrid office.

C. Run the Windows Powershell cmdlet Install-ADDSDomain in the Madrid office and specify the NoGlobalCatalog parameter.

D. Prepare Active Directory Domain Services installation media on DC1, and use the media to deploy a read-only domain controller in the Madrid office.

Correct Answer: A

Reference: https://docs.microsoft.com/en-us/powershell/module/addsdeployment/install-addsdomaincontroller?view=win10-ps

Latest 70-413 Dumps

70-413 PDF Dumps

70-413 Braindumps

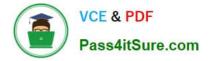

To Read the Whole Q&As, please purchase the Complete Version from Our website.

# Try our product !

100% Guaranteed Success
100% Money Back Guarantee
365 Days Free Update
Instant Download After Purchase
24x7 Customer Support
Average 99.9% Success Rate
More than 800,000 Satisfied Customers Worldwide
Multi-Platform capabilities - Windows, Mac, Android, iPhone, iPod, iPad, Kindle

We provide exam PDF and VCE of Cisco, Microsoft, IBM, CompTIA, Oracle and other IT Certifications. You can view Vendor list of All Certification Exams offered:

#### https://www.pass4itsure.com/allproducts

# **Need Help**

Please provide as much detail as possible so we can best assist you. To update a previously submitted ticket:

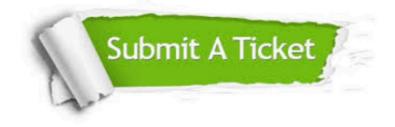

#### **One Year Free Update**

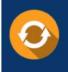

Free update is available within One Year after your purchase. After One Year, you will get 50% discounts for updating. And we are proud to boast a 24/7 efficient Customer Support system via Email.

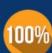

To ensure that you are spending on quality products, we provide 100% money back guarantee for 3<u>0 days</u>

**Money Back Guarantee** 

from the date of purchase

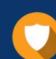

#### Security & Privacy

We respect customer privacy. We use McAfee's security service to provide you with utmost security for your personal information & peace of mind.

Any charges made through this site will appear as Global Simulators Limited. All trademarks are the property of their respective owners. Copyright © pass4itsure, All Rights Reserved.